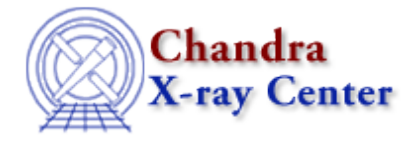

URL[: http://cxc.harvard.edu/ciao3.4/ardlib.html](http://cxc.harvard.edu/ciao3.4/ardlib.html) Last modified: December 2006

*AHELP for CIAO 3.4* **ardlib** Context: calibration

*Jump to:* [Description](#page-0-0) [Parameters](#page-2-0) [CHANGES IN CIAO 3.4](#page-11-0) [CHANGES IN CIAO 3.2](#page-11-1) [Bugs](#page-11-2) [See Also](#page-11-3)

# **Synopsis**

Analysis Reference Data Library

# **Syntax**

```
Example:
pset ardlib AXAF_ACIS7_BADPIX_FILE = \"/data/ObsID1843/primary/acisf01843_000N001_bpix1.fits[BADPIX7]"
```
# <span id="page-0-0"></span>**Description**

ARDLIB is a software library that provides a mission independent interface to instrument−specific calibration data. Tools such as `mkarf', `mkwarf', `mkinstmap', `mkgrmf', and `mkexpmap' use this library to compute effective areas, detector efficiencies, and so on.

Currently the only mission supported by ARDLIB is Chandra. The following Chandra instruments are supported:

- Mirrors: HRMA
- Detectors: ACIS−[0−9], ACIS−I[0−3], ACIS−S[0−5], HRC−S[1−3], HRC−I
- Gratings: HEG, MEG, LEG

Some instruments supported by ARDLIB allow the specification of one or more qualifiers. The use of qualifiers allows the user to influence the calculation performed by ARDLIB for the corresponding instrument. For instance, an exposure map representing the total amount of time spent observing a point in the sky may be easily constructed by using a uniform detector QE of 1.0 (e.g.,

detsubsys="ACIS−I3;QE=1;UNIFORM;CONTAM=NO") and a mirror effective area of 1.0 (e.g.,

mirror="HRMA;area=1"). Qualifiers allow one to specify these constraints in a simple way. Further details on the use of these parameter qualifiers are given in the help files for individual tools, such as mkinstmap, which use the ARDLIB interface.

### **Generic qualifiers:**

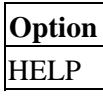

This option causes the calling program to halt with a message specifying the options for the associated parameter. For example, to get a listing of the options for the `detsubsys' parameter of `mkarf', one can use detsubsys="ACIS−S3;HELP" This causes `mkarf' to exit, displaying a summary of the valid options for the ACIS−S3 subsystem.

#### **HRMA qualifiers:**

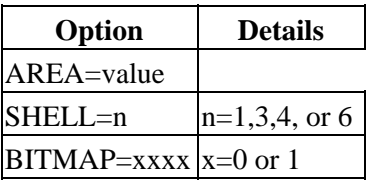

For example, to specify HRMA shells 1 and 3, which correspond to the bitmap "1100", use "HRMA;bitmap=1100". To compute using a mirror area of 1, use "HRMA;AREA=1".

#### **ACIS−S/I qualifiers:**

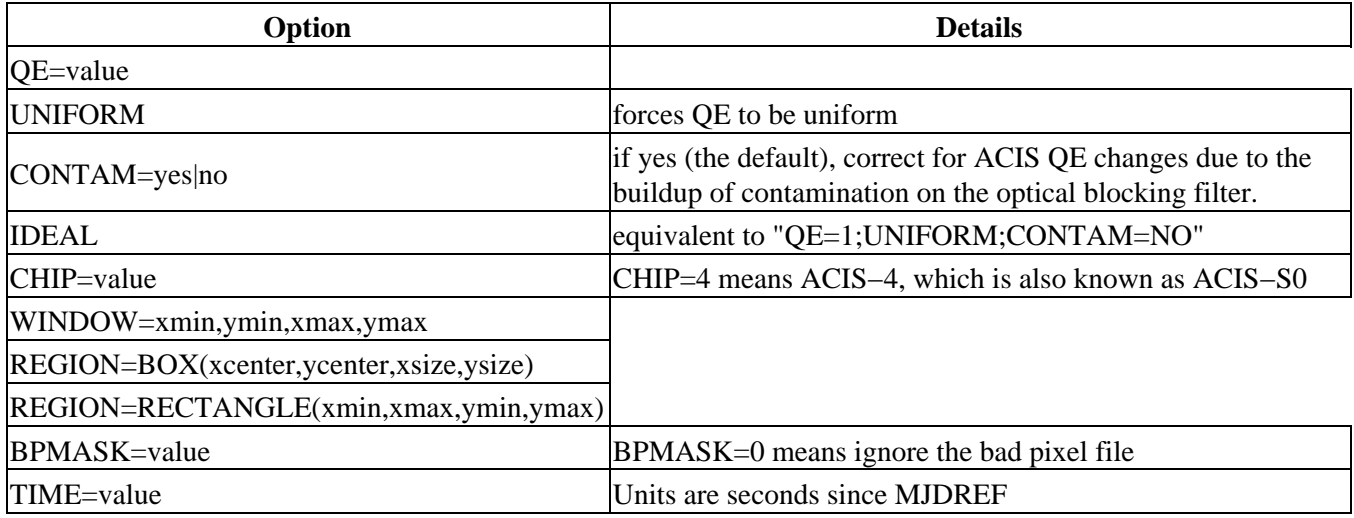

By default, the time dependence of the ACIS QE, due to the buildup of contamination on the optical blocking filter, is accounted for automatically (CONTAM=yes). The QE correction factor is computed for the observation start time, TSTART, taken from the FITS header. For more information about the ACIS filter contamination model, see the ACIS calibration web page a[t http://cxc.harvard.edu/cal/Acis/WWWacis\\_cal.html](http://cxc.harvard.edu/cal/Acis/WWWacis_cal.html).

If the Observation Information file, e.g., obsfile as specified in mkarf.par, has CTI\_CORR=yes, then the CALDB lookups will specify CTI−corrected files.

Note that "QE=xxx" affects the mean QE only; the QE uniformities (QEU) are still applied.

Explicit use of the TIME parameter is normally unnecessary because most tools automatically obtain the observation time from the FITS header. However, if necessary, this option may be used to specify time−dependent instrument parameters such as the ACIS QE. For example, to obtain the value of the correction factor used to account for ACIS−S3 contamination in observations carried out in Jan 2003, one may compute an ARF using the detector subsystem parameter set to:

detsubsys="ACIS−7;QE=1;UNIFORM;TIME=1.57788e+08"

#### **HEG, MEG, LEG qualifiers:**

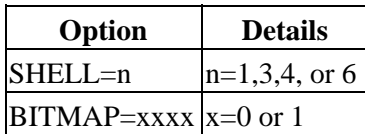

The SHELL and BITMAP parameters allow the computation of a grating efficiency for the corresponding rings of the LETG or HETG grating assembly.

#### **HRC−S/I qualifiers:**

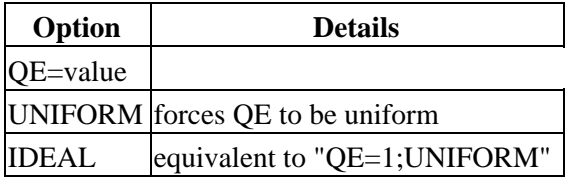

ARDLIB has many parameters that specify calibration data for the various missions that it supports. Currently, the only mission that is supported is Chandra. If a parameter value is set to CALDB, the library will query the calibration database (ie CALDB) to find the best file: if you wish to specify a specific file − such as the bad−pixel file that is supplied for each ACIS observation – then you change the parameter to point to that file. Further details are available at th[e CIAO threads web page.](http://cxc.harvard.edu/ciao/threads/)

### <span id="page-2-0"></span>**Parameters**

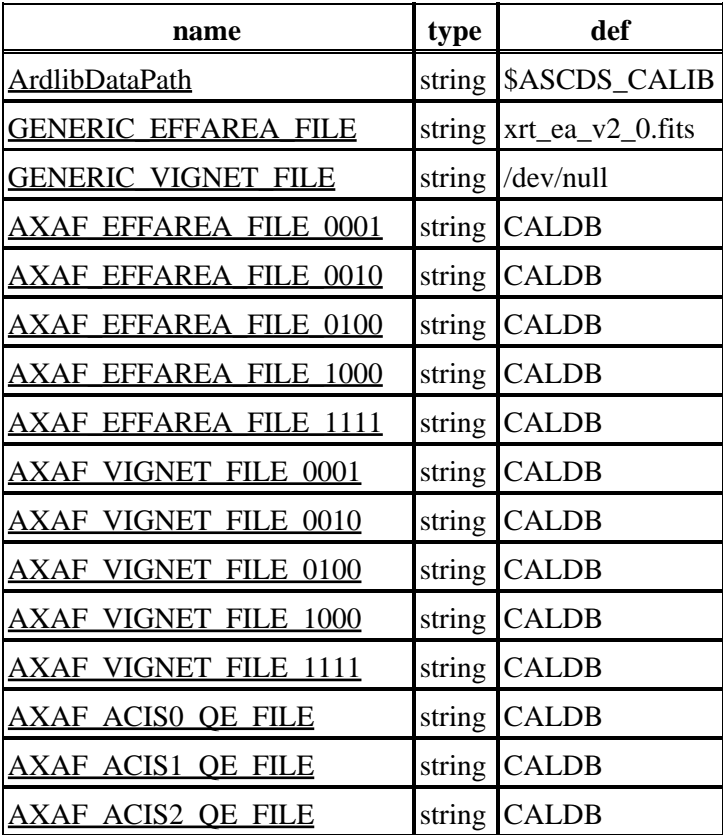

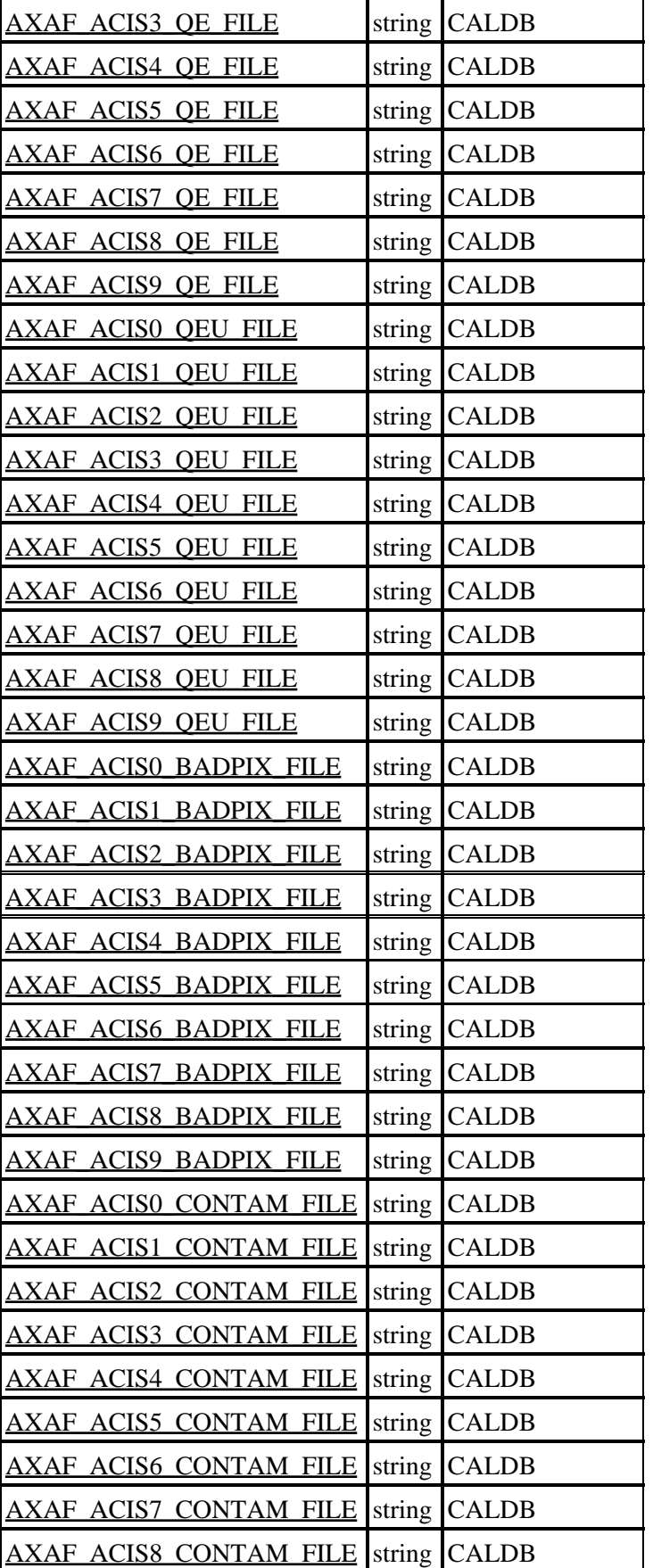

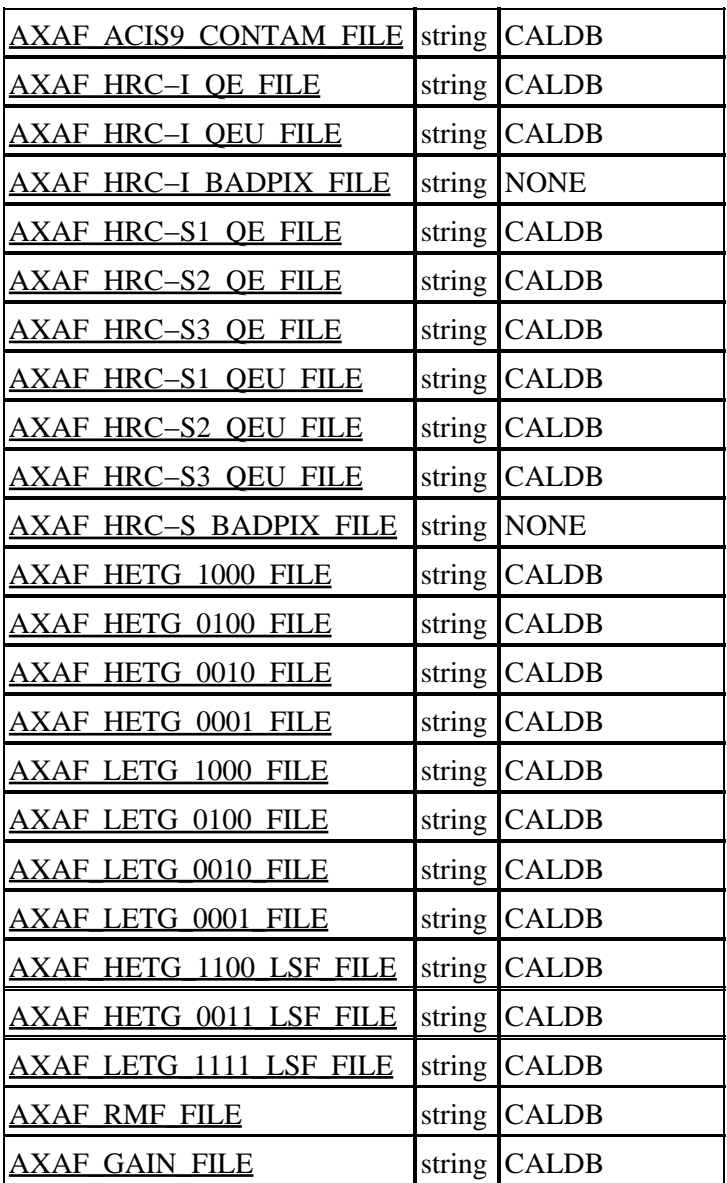

# **Detailed Parameter Descriptions**

#### <span id="page-4-0"></span>**Parameter=ArdlibDataPath (string default=\$ASCDS\_CALIB)**

*Directory containing data files*

A colon delimited list of pathnames to search for data files. If the first character of the string is a `\$', then the value represents the name of an environment variable.

#### <span id="page-4-1"></span>**Parameter=GENERIC\_EFFAREA\_FILE (string default=xrt\_ea\_v2\_0.fits)**

*Effective area file*

For generic mission support.

#### <span id="page-5-0"></span>**Parameter=GENERIC\_VIGNET\_FILE (string default=/dev/null)**

*Vignetting file*

For generic mission support.

#### <span id="page-5-1"></span>**Parameter=AXAF\_EFFAREA\_FILE\_0001 (string default=CALDB)**

*AXAF eff−area file 0001*

These parameters specify the name of the FITS file and extension number for the on−axis Chandra HRMA effective area for the appropriate shell. The numerical suffixes specify the mirror shell as a shell−bitmap. For instance,  $0001$  refers to shell 6,  $0100$  refers to shell 3, and  $1111$  refers to shells 1,3,4,6.

#### <span id="page-5-2"></span>**Parameter=AXAF\_EFFAREA\_FILE\_0010 (string default=CALDB)**

*AXAF eff−area file 0010*

#### <span id="page-5-3"></span>**Parameter=AXAF\_EFFAREA\_FILE\_0100 (string default=CALDB)**

*AXAF eff−area file 0100*

#### <span id="page-5-4"></span>**Parameter=AXAF\_EFFAREA\_FILE\_1000 (string default=CALDB)**

*AXAF eff−area file 1000*

#### <span id="page-5-5"></span>**Parameter=AXAF\_EFFAREA\_FILE\_1111 (string default=CALDB)**

*AXAF eff−area file 1111*

#### <span id="page-5-6"></span>**Parameter=AXAF\_VIGNET\_FILE\_0001 (string default=CALDB)**

*AXAF vignet file 0001*

These parameters specify the off−axis vignetting curves for the mirror shells, as described above. The off−axis HRMA effective area is represented as the product of an on−axis effective area with the off−axis vignetting function.

#### <span id="page-5-7"></span>**Parameter=AXAF\_VIGNET\_FILE\_0010 (string default=CALDB)**

*AXAF vignet file 0010*

#### <span id="page-5-8"></span>**Parameter=AXAF\_VIGNET\_FILE\_0100 (string default=CALDB)**

*AXAF vignet file 0100*

#### <span id="page-5-9"></span>**Parameter=AXAF\_VIGNET\_FILE\_1000 (string default=CALDB)**

*AXAF vignet file 1000*

#### <span id="page-6-0"></span>**Parameter=AXAF\_VIGNET\_FILE\_1111 (string default=CALDB)**

*AXAF vignet file 1111*

#### <span id="page-6-1"></span>**Parameter=AXAF\_ACIS0\_QE\_FILE (string default=CALDB)**

*ACIS−0 Mean QE File*

These parameters specify the ACIS mean QE files for each of the 10 ACIS chips. The QE is given as the product of a mean QE with the uniformity function. The values represented in these files must include the filters.

#### <span id="page-6-2"></span>**Parameter=AXAF\_ACIS1\_QE\_FILE (string default=CALDB)**

*ACIS−1 Mean QE File*

<span id="page-6-3"></span>**Parameter=AXAF\_ACIS2\_QE\_FILE (string default=CALDB)**

*ACIS−2 Mean QE File*

#### <span id="page-6-4"></span>**Parameter=AXAF\_ACIS3\_QE\_FILE (string default=CALDB)**

*ACIS−3 Mean QE File*

<span id="page-6-5"></span>**Parameter=AXAF\_ACIS4\_QE\_FILE (string default=CALDB)**

*ACIS−4 Mean QE File*

<span id="page-6-6"></span>**Parameter=AXAF\_ACIS5\_QE\_FILE (string default=CALDB)**

*ACIS−5 Mean QE File*

<span id="page-6-7"></span>**Parameter=AXAF\_ACIS6\_QE\_FILE (string default=CALDB)**

*ACIS−6 Mean QE File*

<span id="page-6-8"></span>**Parameter=AXAF\_ACIS7\_QE\_FILE (string default=CALDB)**

*ACIS−7 Mean QE File*

<span id="page-6-9"></span>**Parameter=AXAF\_ACIS8\_QE\_FILE (string default=CALDB)**

*ACIS−8 Mean QE File*

<span id="page-6-10"></span>**Parameter=AXAF\_ACIS9\_QE\_FILE (string default=CALDB)**

*ACIS−9 Mean QE File*

<span id="page-6-11"></span>**Parameter=AXAF\_ACIS0\_QEU\_FILE (string default=CALDB)**

*ACIS−0 Uniformity file*

Parameter=AXAF\_VIGNET\_FILE\_1111 (string default=CALDB)  $\qquad \qquad \qquad$  7

These parameters specify the ACIS detector uniformity files for each of the 10 ACIS chips.

#### <span id="page-7-0"></span>**Parameter=AXAF\_ACIS1\_QEU\_FILE (string default=CALDB)**

*ACIS−1 Uniformity file*

#### <span id="page-7-1"></span>**Parameter=AXAF\_ACIS2\_QEU\_FILE (string default=CALDB)**

*ACIS−2 Uniformity file*

#### <span id="page-7-2"></span>**Parameter=AXAF\_ACIS3\_QEU\_FILE (string default=CALDB)**

*ACIS−3 Uniformity file*

#### <span id="page-7-3"></span>**Parameter=AXAF\_ACIS4\_QEU\_FILE (string default=CALDB)**

*ACIS−4 Uniformity file*

#### <span id="page-7-4"></span>**Parameter=AXAF\_ACIS5\_QEU\_FILE (string default=CALDB)**

*ACIS−5 Uniformity file*

#### <span id="page-7-5"></span>**Parameter=AXAF\_ACIS6\_QEU\_FILE (string default=CALDB)**

*ACIS−6 Uniformity file*

#### <span id="page-7-6"></span>**Parameter=AXAF\_ACIS7\_QEU\_FILE (string default=CALDB)**

*ACIS−7 Uniformity file*

#### <span id="page-7-7"></span>**Parameter=AXAF\_ACIS8\_QEU\_FILE (string default=CALDB)**

*ACIS−8 Uniformity file*

#### <span id="page-7-8"></span>**Parameter=AXAF\_ACIS9\_QEU\_FILE (string default=CALDB)**

*ACIS−9 Uniformity file*

#### <span id="page-7-9"></span>**Parameter=AXAF\_ACIS0\_BADPIX\_FILE (string default=CALDB)**

#### *ACIS−0 Bad Pixel File*

These parameters specify the bad pixel files for each of the 10 ACIS chips. A value of "NONE" may be used if no data is available.

At present, the ardlib does not support the use of time−dependent bad−pixel files. This applies to the creation of instrument maps for merged observations, when the number and distribution of bad pixels changes between observations. Typically the changes in bad pixels are small enough that a single bad−pixel file may be used.

<span id="page-8-0"></span>**Parameter=AXAF\_ACIS1\_BADPIX\_FILE (string default=CALDB)**

*ACIS−1 Bad Pixel File*

<span id="page-8-1"></span>**Parameter=AXAF\_ACIS2\_BADPIX\_FILE (string default=CALDB)**

*ACIS−2 Bad Pixel File*

<span id="page-8-2"></span>**Parameter=AXAF\_ACIS3\_BADPIX\_FILE (string default=CALDB)**

*ACIS−3 Bad Pixel File*

<span id="page-8-3"></span>**Parameter=AXAF\_ACIS4\_BADPIX\_FILE (string default=CALDB)**

*ACIS−4 Bad Pixel File*

<span id="page-8-4"></span>**Parameter=AXAF\_ACIS5\_BADPIX\_FILE (string default=CALDB)**

*ACIS−5 Bad Pixel File*

<span id="page-8-5"></span>**Parameter=AXAF\_ACIS6\_BADPIX\_FILE (string default=CALDB)**

*ACIS−6 Bad Pixel File*

<span id="page-8-6"></span>**Parameter=AXAF\_ACIS7\_BADPIX\_FILE (string default=CALDB)**

*ACIS−7 Bad Pixel File*

<span id="page-8-7"></span>**Parameter=AXAF\_ACIS8\_BADPIX\_FILE (string default=CALDB)**

*ACIS−8 Bad Pixel File*

<span id="page-8-8"></span>**Parameter=AXAF\_ACIS9\_BADPIX\_FILE (string default=CALDB)**

*ACIS−9 Bad Pixel File*

<span id="page-8-9"></span>**Parameter=AXAF\_ACIS0\_CONTAM\_FILE (string default=CALDB)**

*ACIS−0 Contamination File*

<span id="page-8-10"></span>**Parameter=AXAF\_ACIS1\_CONTAM\_FILE (string default=CALDB)**

*ACIS−1 Contamination File*

<span id="page-8-11"></span>**Parameter=AXAF\_ACIS2\_CONTAM\_FILE (string default=CALDB)**

*ACIS−2 Contamination File*

#### <span id="page-9-0"></span>**Parameter=AXAF\_ACIS3\_CONTAM\_FILE (string default=CALDB)**

*ACIS−3 Contamination File*

#### <span id="page-9-1"></span>**Parameter=AXAF\_ACIS4\_CONTAM\_FILE (string default=CALDB)**

*ACIS−4 Contamination File*

#### <span id="page-9-2"></span>**Parameter=AXAF\_ACIS5\_CONTAM\_FILE (string default=CALDB)**

*ACIS−5 Contamination File*

#### <span id="page-9-3"></span>**Parameter=AXAF\_ACIS6\_CONTAM\_FILE (string default=CALDB)**

*ACIS−6 Contamination File*

#### <span id="page-9-4"></span>**Parameter=AXAF\_ACIS7\_CONTAM\_FILE (string default=CALDB)**

*ACIS−7 Contamination File*

#### <span id="page-9-5"></span>**Parameter=AXAF\_ACIS8\_CONTAM\_FILE (string default=CALDB)**

*ACIS−8 Contamination File*

#### <span id="page-9-6"></span>**Parameter=AXAF\_ACIS9\_CONTAM\_FILE (string default=CALDB)**

*ACIS−9 Contamination File*

#### <span id="page-9-7"></span>**Parameter=AXAF\_HRC−I\_QE\_FILE (string default=CALDB)**

*HRC−I Mean QE file*

The HRC−I mean detector efficiency file.

#### <span id="page-9-8"></span>**Parameter=AXAF\_HRC−I\_QEU\_FILE (string default=CALDB)**

*HRC−I QE Uniformity file*

The HRC−I QE Uniformity file.

#### <span id="page-9-9"></span>**Parameter=AXAF\_HRC−I\_BADPIX\_FILE (string default=NONE)**

*HRC−I Bad Pixel File*

#### <span id="page-9-10"></span>**Parameter=AXAF\_HRC−S1\_QE\_FILE (string default=CALDB)**

*HRC−S1 Mean QE file*

These parameters specify the HRC−S mean QE files for each MCP.

#### <span id="page-10-0"></span>**Parameter=AXAF\_HRC−S2\_QE\_FILE (string default=CALDB)**

*HRC−S2 Mean QE file*

<span id="page-10-1"></span>**Parameter=AXAF\_HRC−S3\_QE\_FILE (string default=CALDB)**

*HRC−S3 Mean QE file*

#### <span id="page-10-2"></span>**Parameter=AXAF\_HRC−S1\_QEU\_FILE (string default=CALDB)**

*HRC−S1 QE Uniformity file*

These parameters specify the HRC−S uniformity files for each MCP.

<span id="page-10-3"></span>**Parameter=AXAF\_HRC−S2\_QEU\_FILE (string default=CALDB)**

*HRC−S2 QE Uniformity file*

<span id="page-10-4"></span>**Parameter=AXAF\_HRC−S3\_QEU\_FILE (string default=CALDB)**

*HRC−S3 QE Uniformity file*

#### <span id="page-10-5"></span>**Parameter=AXAF\_HRC−S\_BADPIX\_FILE (string default=NONE)**

*HRC−S Bad Pixel File*

#### <span id="page-10-6"></span>**Parameter=AXAF\_HETG\_1000\_FILE (string default=CALDB)**

*HETG 1000 efficiency file*

These parameters specify the HETG grating efficiency files for the specified mirror shell bitmap.

#### <span id="page-10-7"></span>**Parameter=AXAF\_HETG\_0100\_FILE (string default=CALDB)**

*HETG 0100 efficiency file*

#### <span id="page-10-8"></span>**Parameter=AXAF\_HETG\_0010\_FILE (string default=CALDB)**

*HETG 0010 efficiency file*

#### <span id="page-10-9"></span>**Parameter=AXAF\_HETG\_0001\_FILE (string default=CALDB)**

*HETG 0001 efficiency file*

#### <span id="page-10-10"></span>**Parameter=AXAF\_LETG\_1000\_FILE (string default=CALDB)**

*LETG 1000 efficiency file*

These parameters specify the LETG grating efficiency files for the specified mirror shell bitmap.

### <span id="page-11-4"></span>**Parameter=AXAF\_LETG\_0100\_FILE (string default=CALDB)**

*LETG 0100 efficiency file*

#### <span id="page-11-5"></span>**Parameter=AXAF\_LETG\_0010\_FILE (string default=CALDB)**

*LETG 0010 efficiency file*

#### <span id="page-11-6"></span>**Parameter=AXAF\_LETG\_0001\_FILE (string default=CALDB)**

*LETG 0001 efficiency file*

#### <span id="page-11-7"></span>**Parameter=AXAF\_HETG\_1100\_LSF\_FILE (string default=CALDB)**

*MEG LSFPARM file*

#### <span id="page-11-8"></span>**Parameter=AXAF\_HETG\_0011\_LSF\_FILE (string default=CALDB)**

*HEG LSFPARM file*

#### <span id="page-11-9"></span>**Parameter=AXAF\_LETG\_1111\_LSF\_FILE (string default=CALDB)**

*LEG LSFPARM file*

#### <span id="page-11-10"></span>**Parameter=AXAF\_RMF\_FILE (string default=CALDB)**

*CCD RMF p3resp file*

#### <span id="page-11-11"></span>**Parameter=AXAF\_GAIN\_FILE (string default=CALDB)**

*Gain File*

### <span id="page-11-0"></span>**CHANGES IN CIAO 3.4**

A new parameter, "AXAF\_GAIN\_FILE", has been added to the parameter file.

### <span id="page-11-1"></span>**CHANGES IN CIAO 3.2**

The filter contamination model accounts for the time and spatial dependence of the QE. For more information about the ACIS filter contamination model, se[e the ACIS calibration web page](http://cxc.harvard.edu/cal/Acis/WWWacis_cal.html).

### <span id="page-11-2"></span>**Bugs**

See the <u>bugs page for the ARDLIB library</u> on the CIAO website for an up–to–date listing of known bugs.

### <span id="page-11-3"></span>**See Also**

*calibration* caldb *modules*

caldb, pixlib

*tools*

acis\_bkgrnd\_lookup, acis\_fef\_lookup, acis\_set\_ardlib, acisspec, add\_grating\_orders, add\_grating\_spectra, asphist, dither\_region, dmarfadd, dmfilth, dmregrid, fullgarf, mkacisrmf, mkarf, mkexpmap, mkgarf, mkgrmf, mkinstmap, mkpsf, mkrmf, mkwarf, psextract, psf\_project\_ray, quizcaldb, rmfimg, specextract

The Chandra X−Ray Center (CXC) is operated for NASA by the Smithsonian Astrophysical Observatory. 60 Garden Street, Cambridge, MA 02138 USA. Smithsonian Institution, Copyright © 1998−2006. All rights reserved.

URL: <http://cxc.harvard.edu/ciao3.4/ardlib.html> Last modified: December 2006